# **Brewday Documentation**

*Release 0.0.5*

**Chris Gilmer**

September 26, 2016

Getting started with BrewDay

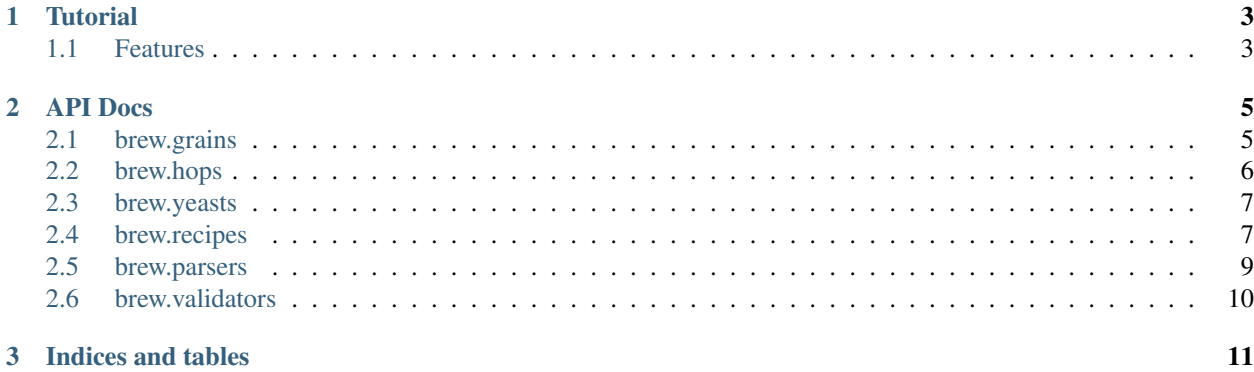

<span id="page-4-0"></span>*BrewDay* is a set of tools for homebrewers written in python.

# **Tutorial**

# <span id="page-6-1"></span><span id="page-6-0"></span>**1.1 Features**

- Work with recipes, grains, hops and yeast
- Develop recipes
- Understand bitterness and color

[Back to Index](#page-4-0)

### **API Docs**

### <span id="page-8-2"></span><span id="page-8-1"></span><span id="page-8-0"></span>**2.1 brew.grains**

class brew.grains.**Grain**(*name*, *color=None*, *ppg=None*, *hwe=None*) A representation of a type of grain.

**format**()

```
get_working_yield(percent_brew_house_yield)
```
Working Yield Working Yield is the product of the Hot Water Extract multiplied by the Brew House Yield. This product will provide the percent of extract collected from the malt.

 $WY = (HWE as-is)(BHY)$ 

**to\_dict**()

**to\_json**()

class brew.grains.**GrainAddition**(*grain*, *weight=None*, *grain\_type='cereal'*, *units='imperial'*) A representation of the grain as added to a Recipe.

**change\_units**()

Change units from one type to the other return new instance

**format**()

**get\_cereal\_weight**() Get the weight of the addition in cereal weight

```
get_dry_weight()
```
Get the weight of the addition in Dry Malt Extract weight

```
get_lme_weight()
```
Get the weight of the addition in Liquid Malt Extract weight

```
get_weight_map()
```

```
set_units(units)
```
**to\_dict**()

```
to_json()
```
classmethod **validate**(*grain\_data*)

### <span id="page-9-1"></span><span id="page-9-0"></span>**2.2 brew.hops**

class brew.hops.**Hop**(*name*, *percent\_alpha\_acids=None*) A representation of a type of Hop.

**format**()

**to\_dict**()

**to\_json**()

class brew.hops.**HopAddition**(*hop*, *weight=None*, *boil\_time=None*, *hop\_type='pellet'*, *utilization\_cls=<class 'brew.utilities.hops.HopsUtilizationGlennTinseth'>*, *utilization\_cls\_kwargs=None*, *units='imperial'*)

A representation of the Hop as added to a Recipe.

#### **change\_units**()

Change units from one type to the other return new instance

**format**()

```
get_alpha_acid_units()
```
Alpha Acid Units

Defined as ounces of hops \* alpha acids

**get\_hops\_weight**(*sg*, *target\_ibu*, *final\_volume*, *percent\_contribution*)

Weight of Hops IBUs or International Bittering Units measures a bitterness unit for hops. IBUs are the measurement in parts per million (ppm) of iso-alpha acids in the beer. For example, an IPA with 75 IBUs has 75 milligrams of isomerized alpha acids per liter. The equation used to calculate the weight of hops for the boil is as follows.

Ounces hops = (IBU Target)(galbeer)(IBU%) / (%a-acid)(%Utilization)(7489)

The IBU target equals the total bitterness for the beer. (e.g. an IPA may have an IBU target of 75 IBUs) The percent IBU is equal to the percent of IBUs from each hop addition. You may wish for your first hop addition to contribute 95% of the total IBUs. This would make your IBU% 95%. The %a-acid is the amount of alpha acid in the hops and can be found on the hop packaging. The % Utilization is a measurement of the percentage of alpha acid units that will isomerize in the boil. The following chart outlines the typical utilizations and hop boil times.

60 min =  $30\%$  utilization 30 min =  $15\%$  5 min =  $2.5\%$ 

The 7489 is a conversion factor and used to cancel the units in the equation, converting oz/gallon to mg/l. For the hops equation, the units for the % must be expressed in decimal form. (e.g.  $10\% = .10$ )

Source: - [http://www.learntobrew.com/page/1mdhe/Shopping/Beer\\_Calculations.html](http://www.learntobrew.com/page/1mdhe/Shopping/Beer_Calculations.html) # nopep8

**get\_ibus**(*sg*, *final\_volume*)

**set\_units**(*units*)

**to\_dict**()

**to\_json**()

classmethod **validate**(*hop\_data*)

### <span id="page-10-2"></span><span id="page-10-0"></span>**2.3 brew.yeasts**

class brew.yeasts.**Yeast**(*name*, *percent\_attenuation=0.75*) A representation of a type of Yeast as added to a Recipe.

**format**()

**to\_dict**()

**to\_json**()

classmethod **validate**(*yeast\_data*)

### <span id="page-10-1"></span>**2.4 brew.recipes**

class brew.recipes.**Recipe**(*name*, *grain\_additions=None*, *hop\_additions=None*, *yeast=None*, *percent\_brew\_house\_yield=0.7*, *start\_volume=7.0*, *final\_volume=5.0*, *units='imperial'*)

A representation of a Recipe that can be brewed to make beer.

**change\_units**()

Change units from one type to the other return new instance

**format**()

**get\_boil\_gravity**()

**get\_boil\_gravity\_units**()

#### **get\_brew\_house\_yield**(*plato\_actual*, *vol\_actual*)

Brew House Yield (BHY) Brew house yield is a measurement that tells the efficiency of the brewing. The actual degrees Plato from the brew and the actual gallons collected out of the kettle are needed to calculate the BHY.

BHY = [(Pactual)(galactual)(BHYtarget)] / [(Ptarget)(galtarget)]

```
get_bu_to_gu()
```
Returns ratio of Bitterness Units to Original Gravity Units

```
get_degrees_plato()
```
#### **get\_extract\_weight**()

Weight of Extract The weight of extract is the amount of malt extract present in the wort.

Lbs extract = (density of water) \* (gal of wort) \* (SG) \* (P/100)

The weight of one gallon of water in the above formula is 8.32 lbs/gal

To find the weight of a gallon of wort, multiply the specific gravity of the wort by the density of water.

Plato is a percentage of sugars by weight. So 10 Plato means solution is 10% sugars. In this equation we convert the degrees plato to a decimal number between 0.0 and 1.0 by dividing it by 100. This is multiplied by the weight of a gallon of wort.

**get\_final\_gravity**()

```
get_final_gravity_units()
```
#### **get\_grain\_add\_cereal\_weight**(*grain\_add*)

When converting DME or LME to grain its important to remember that you can't get 100% efficiency from grains. Dividing by the brew house yield will increase the size of the grain accordingly.

#### <span id="page-11-0"></span>**get\_grain\_add\_dry\_weight**(*grain\_add*)

When converting Grain to DME its important to remember that you can't get 100% efficiency from grains. Multiplying by the brew house yield will decrease the size of the DME accordingly.

#### **get\_mash\_water\_volume**(*liquor\_to\_grist\_ratio*)

Mash Water Volume To calculate the mash water volume you will need to know your liquor to grist ratio. The term liquor refers to the mash water and grist refers to the milled malt. We need to calculate the appropriate amount of water to allow for enzyme action and starch conversion take place.

gallons  $H2O = (Lbs \text{ malt})(L:G)(1 \text{ gallon } H2O) / 8.32 \text{ pounds water}$ 

```
get_original_gravity()
```
#### **get\_original\_gravity\_units**()

```
get_percent_ibus(hop_add)
```
Get the percentage the hops contributes to total ibus

#### **get\_percent\_malt\_bill**(*grain\_add*)

Percent malt bill is how much extract each grain addition adds to the recipe. To ensure different additions are measured equally each is converted to dry weight.

#### classmethod **get\_strike\_temp**(*mash\_temp*, *malt\_temp*, *liquor\_to\_grist\_ratio*)

Strike Water Temp As you know when you are mashing, your strike water has to be warmer than the target mash temperature because the cool malt will cool the temperature of the water. To correctly calculate the temperature of the strike water, use the following formula.

Strike Temp =  $[(0.4)(T \text{ mash-T malt})) / L:G] + T \text{ mash}$ 

```
get_total_dry_weight()
```

```
get_total_grain_weight()
```
**get\_total\_ibu**()

Convenience method to get total IBU for the recipe

```
get_total_points()
```

```
get_total_wort_color()
Convenience method to get total wort color
```

```
get_total_wort_color_map()
Convenience method to get total wort color
```
#### **get\_wort\_color**(*grain\_add*)

**get\_wort\_color\_mcu**(*grain\_add*) Calculation of Wort and Beer Color

Color of Wort =  $S$  [(% extract)(L of malt)(P wort / 8P reference)]

Source: <http://beersmith.com/blog/2008/04/29/beer-color-understanding-srm-lovibond-and-ebc/> [http://brewwiki.com/index.php/Estimating\\_Color](http://brewwiki.com/index.php/Estimating_Color)

```
grain_lookup = {}
```

```
hop\_lookup = \{\}
```

```
set_units(units)
```

```
to_dict()
```

```
to_json()
```

```
classmethod validate(recipe)
```
#### <span id="page-12-1"></span><span id="page-12-0"></span>**2.5 brew.parsers**

```
class brew.parsers.DataLoader(data_dir)
```
Base class for loading data from data files inside the data\_dir.

 $DATA = \{\}$ 

 $EXT =$ <sup>"</sup>

classmethod **format\_name**(*name*) Reformat a given name to match the filename of a data file.

**get\_item**(*dir\_suffix*, *item\_name*)

classmethod **read\_data**(*filename*)

class brew.parsers.**JSONDataLoader**(*data\_dir*) Load data from JSON files inside the data\_dir.

 $DATA = \{\}$ 

 $EXT = 'json'$ 

**format\_name**(*name*) Reformat a given name to match the filename of a data file.

**get\_item**(*dir\_suffix*, *item\_name*)

classmethod **read\_data**(*filename*)

parsers.**parse\_cereals**(*cereal*, *loader*)

Parse grains data from a recipe

Grain must have the following top level attributes: - name (str) - weight (float) - data (dict) (optional)

Additionally grains may contain override data in the 'data' attribute with the following keys: - color (float) - ppg (int)

parsers.**parse\_hops**(*hop*, *loader*)

Parse hops data from a recipe

Hops must have the following top level attributes: - name (str) - weight (float) - boil\_time (float) - data (dict) (optional)

Additionally hops may contain override data in the 'data' attribute with the following keys: - percent\_alpha\_acids (float)

parsers.**parse\_yeast**(*yeast*, *loader*)

Parse yeast data from a recipe

Yeast must have the following top level attributes: - name (str) - data (dict) (optional)

Additionally yeast may contain override data in the 'data' attribute with the following keys: - percent attenuation (float)

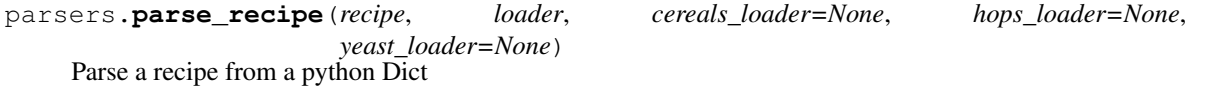

recipe: a python dict describing the recipe loader: a data loader class that loads data from data files

A recipe must have the following top level attributes: - name (str) - start\_volume (float) - final\_volume (float) grains (list(dict)) - hops (list(dict)) - yeast (dict)

<span id="page-13-1"></span>Additionally the recipe may contain override data in the 'data' attribute with the following keys: - percent\_brew\_house\_yield (float) - units (str)

All other fields will be ignored and may be used for other metadata.

The dict objects in the grains, hops, and yeast values are required to have the key 'name' and the remaining attributes will be looked up in the data directory if they are not provided.

### <span id="page-13-0"></span>**2.6 brew.validators**

validators.**validate\_grain\_type**(*grain\_type*)

```
validators.validate_hop_type(hop_type)
```
validators.**validate\_percentage**(*percent*)

validators.**validate\_units**(*units*)

validators.**validate\_required\_fields**(*data*, *required\_fields*) Validate fields which are required as part of the data.

data: a python dict required\_fields: a list of tuples where the first element is a string with

a value that should be a key found in the data dict and where the second element is a python type or list/tuple of python types to check the field against.

```
validators.validate_optional_fields(data, optional_fields, data_field='data')
 Validate fields which are optional as part of the data.
```
data: a python dict optional\_fields: a list of tuples where the first element is a string with

a value that should be a key found in the data dict and where the second element is a python type or list/tuple of python types to check the field against.

**CHAPTER 3**

**Indices and tables**

- <span id="page-14-0"></span>• genindex
- modindex
- search

#### Index

# C

change\_units() (brew.grains.GrainAddition method), [5](#page-8-2) change\_units() (brew.hops.HopAddition method), [6](#page-9-1) change\_units() (brew.recipes.Recipe method), [7](#page-10-2)

### D

DATA (brew.parsers.DataLoader attribute), [9](#page-12-1) DATA (brew.parsers.JSONDataLoader attribute), [9](#page-12-1) DataLoader (class in brew.parsers), [9](#page-12-1)

### E

EXT (brew.parsers.DataLoader attribute), [9](#page-12-1) EXT (brew.parsers.JSONDataLoader attribute), [9](#page-12-1)

### F

format() (brew.grains.Grain method), [5](#page-8-2)

format() (brew.grains.GrainAddition method), [5](#page-8-2)

format() (brew.hops.Hop method), [6](#page-9-1)

format() (brew.hops.HopAddition method), [6](#page-9-1)

format() (brew.recipes.Recipe method), [7](#page-10-2)

format() (brew.yeasts.Yeast method), [7](#page-10-2)

format\_name() (brew.parsers.DataLoader class method), [9](#page-12-1)

format\_name() (brew.parsers.JSONDataLoader method), [9](#page-12-1)

# G

get\_alpha\_acid\_units() (brew.hops.HopAddition method), [6](#page-9-1) get boil gravity() (brew.recipes.Recipe method),  $7$ get boil gravity units() (brew.recipes.Recipe method), [7](#page-10-2) get brew house yield() (brew.recipes.Recipe method), [7](#page-10-2) get\_bu\_to\_gu() (brew.recipes.Recipe method), [7](#page-10-2) get\_cereal\_weight() (brew.grains.GrainAddition method), [5](#page-8-2) get degrees plato() (brew.recipes.Recipe method), [7](#page-10-2) get\_dry\_weight() (brew.grains.GrainAddition method), [5](#page-8-2) get\_extract\_weight() (brew.recipes.Recipe method), [7](#page-10-2) get\_final\_gravity() (brew.recipes.Recipe method), [7](#page-10-2) get\_final\_gravity\_units() (brew.recipes.Recipe method), [7](#page-10-2)

get\_grain\_add\_cereal\_weight() (brew.recipes.Recipe method), [7](#page-10-2) get\_grain\_add\_dry\_weight() (brew.recipes.Recipe method), [7](#page-10-2) get\_hops\_weight() (brew.hops.HopAddition method), [6](#page-9-1) get\_ibus() (brew.hops.HopAddition method), [6](#page-9-1) get item() (brew.parsers.DataLoader method), [9](#page-12-1) get\_item() (brew.parsers.JSONDataLoader method), [9](#page-12-1) get\_lme\_weight() (brew.grains.GrainAddition method), [5](#page-8-2) get\_mash\_water\_volume() (brew.recipes.Recipe method), [8](#page-11-0) get\_original\_gravity() (brew.recipes.Recipe method), [8](#page-11-0) get original gravity units() (brew.recipes.Recipe method), [8](#page-11-0) get\_percent\_ibus() (brew.recipes.Recipe method), [8](#page-11-0) get percent malt bill() (brew.recipes.Recipe method), [8](#page-11-0) get\_strike\_temp() (brew.recipes.Recipe class method), [8](#page-11-0) get\_total\_dry\_weight() (brew.recipes.Recipe method), [8](#page-11-0) get total grain weight() (brew.recipes.Recipe method), [8](#page-11-0) get total ibu() (brew.recipes.Recipe method), [8](#page-11-0) get\_total\_points() (brew.recipes.Recipe method), [8](#page-11-0) get\_total\_wort\_color() (brew.recipes.Recipe method), [8](#page-11-0) get\_total\_wort\_color\_map() (brew.recipes.Recipe method), [8](#page-11-0) get\_weight\_map() (brew.grains.GrainAddition method), [5](#page-8-2) get\_working\_yield() (brew.grains.Grain method), [5](#page-8-2) get\_wort\_color() (brew.recipes.Recipe method), [8](#page-11-0) get\_wort\_color\_mcu() (brew.recipes.Recipe method), [8](#page-11-0) Grain (class in brew.grains), [5](#page-8-2) grain\_lookup (brew.recipes.Recipe attribute), [8](#page-11-0) GrainAddition (class in brew.grains), [5](#page-8-2) H

Hop (class in brew.hops), [6](#page-9-1)

hop\_lookup (brew.recipes.Recipe attribute), [8](#page-11-0) HopAddition (class in brew.hops), [6](#page-9-1)

### J

JSONDataLoader (class in brew.parsers), [9](#page-12-1)

### P

parse\_cereals() (brew.parsers method), [9](#page-12-1) parse hops() (brew.parsers method), [9](#page-12-1) parse\_recipe() (brew.parsers method), [9](#page-12-1) parse\_yeast() (brew.parsers method), [9](#page-12-1)

# R

read\_data() (brew.parsers.DataLoader class method), [9](#page-12-1) read\_data() (brew.parsers.JSONDataLoader class method), [9](#page-12-1) Recipe (class in brew.recipes), [7](#page-10-2)

# S

set\_units() (brew.grains.GrainAddition method), [5](#page-8-2) set\_units() (brew.hops.HopAddition method), [6](#page-9-1) set\_units() (brew.recipes.Recipe method), [8](#page-11-0)

# T

to\_dict() (brew.grains.Grain method), [5](#page-8-2) to dict() (brew.grains.GrainAddition method), [5](#page-8-2) to\_dict() (brew.hops.Hop method), [6](#page-9-1) to\_dict() (brew.hops.HopAddition method), [6](#page-9-1) to\_dict() (brew.recipes.Recipe method), [8](#page-11-0) to\_dict() (brew.yeasts.Yeast method), [7](#page-10-2) to\_json() (brew.grains.Grain method), [5](#page-8-2) to json() (brew.grains.GrainAddition method), [5](#page-8-2) to\_json() (brew.hops.Hop method), [6](#page-9-1) to\_json() (brew.hops.HopAddition method), [6](#page-9-1) to\_json() (brew.recipes.Recipe method), [8](#page-11-0) to\_json() (brew.yeasts.Yeast method), [7](#page-10-2)

## $\overline{V}$

validate() (brew.grains.GrainAddition class method), [5](#page-8-2) validate() (brew.hops.HopAddition class method), [6](#page-9-1) validate() (brew.recipes.Recipe class method), [8](#page-11-0) validate() (brew.yeasts.Yeast class method), [7](#page-10-2) validate\_grain\_type() (brew.validators method), [10](#page-13-1) validate\_hop\_type() (brew.validators method), [10](#page-13-1) validate\_optional\_fields() (brew.validators method), [10](#page-13-1) validate\_percentage() (brew.validators method), [10](#page-13-1) validate\_required\_fields() (brew.validators method), [10](#page-13-1) validate\_units() (brew.validators method), [10](#page-13-1)

### Y

Yeast (class in brew.yeasts), [7](#page-10-2)